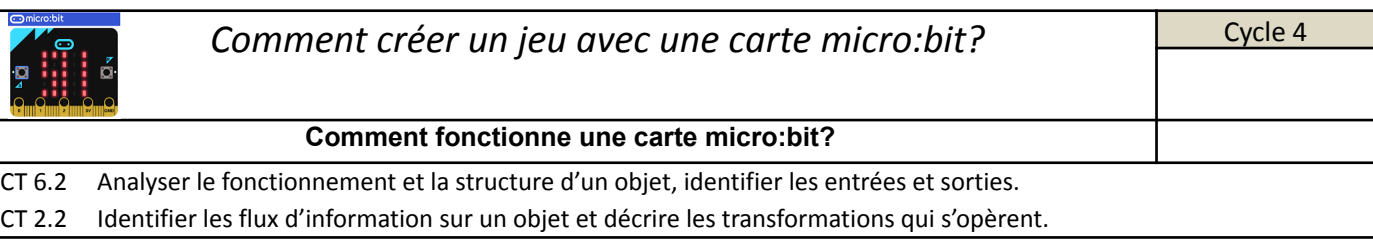

1. D'après les informations se trouvant dans le lien suivant [\(https://microbit.org/fr/get-started/user-guide/overview/\)](https://microbit.org/fr/get-started/user-guide/overview/) et de la carte micro:bit à votre disposition **compléte correctement les repères dans le tableau ci-dessous et indique les fonctions de chaque élément** :

FONCTIONNALITÉS SUR LA FACE

**FONCTIONNALITÉS AU DOS** 

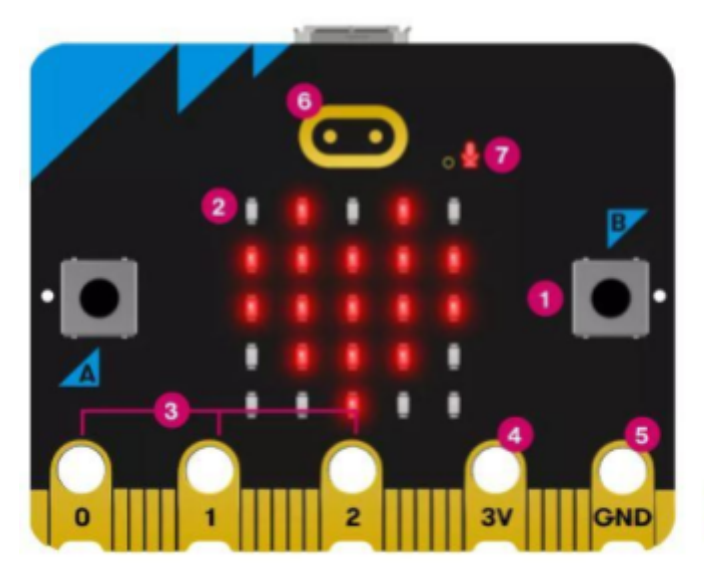

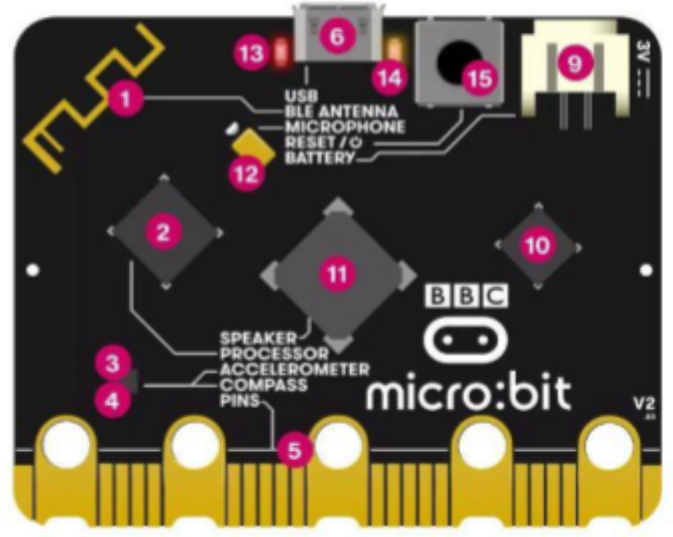

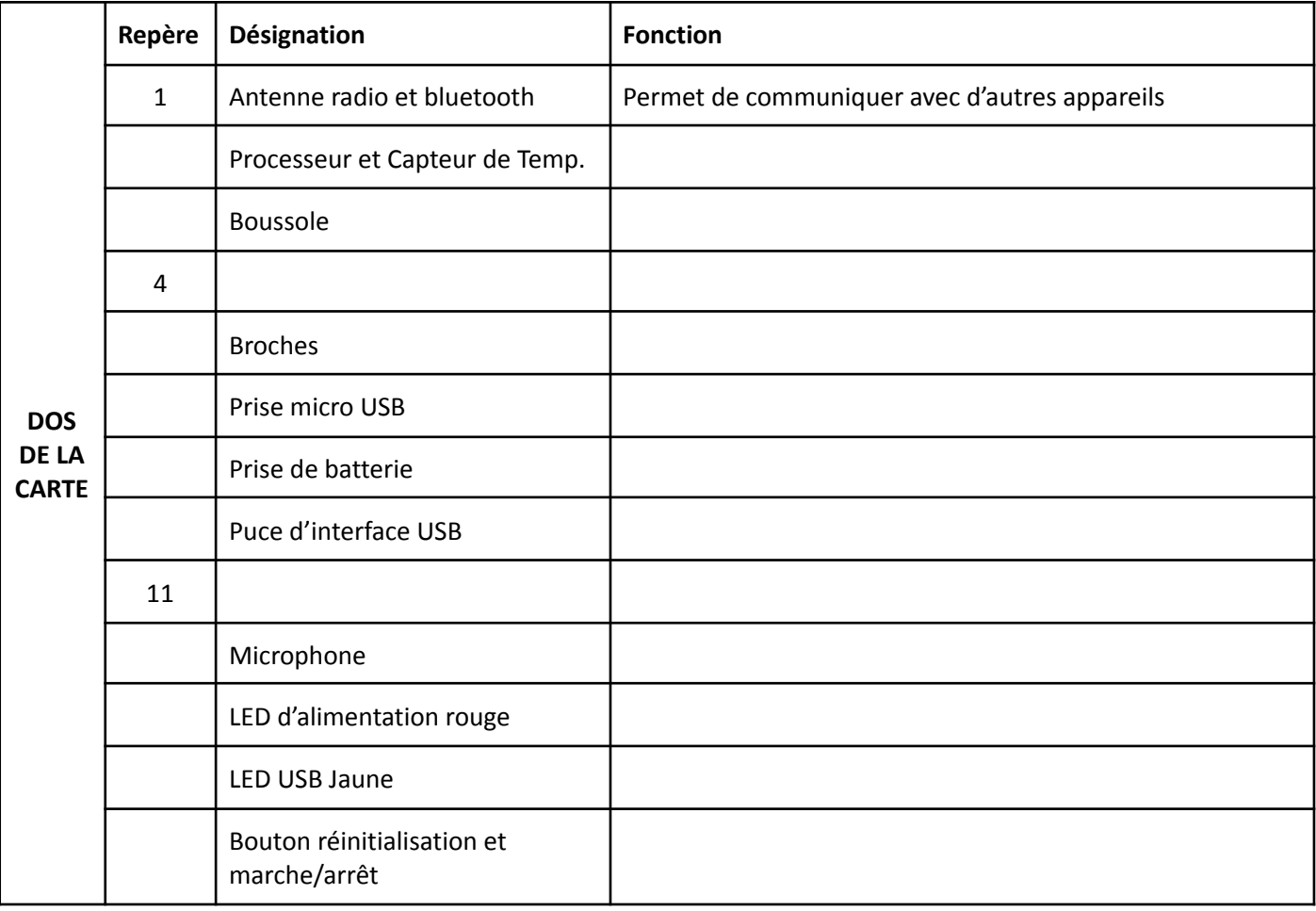

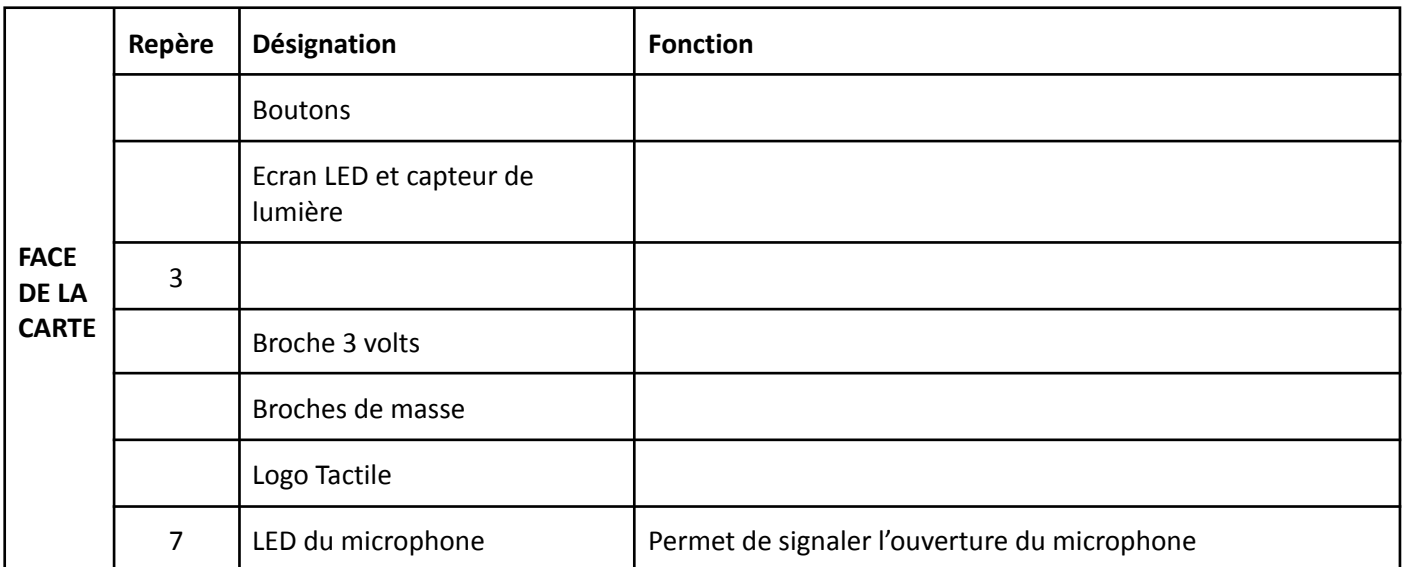

## **2. Fonctions et solutions techniques**

Vous allez donc programmer votre carte micro:bit afin de réaliser un jeu de dés et autre. **Complète les fonctions et les solutions techniques du système** (voir les aides sur l'ENT)

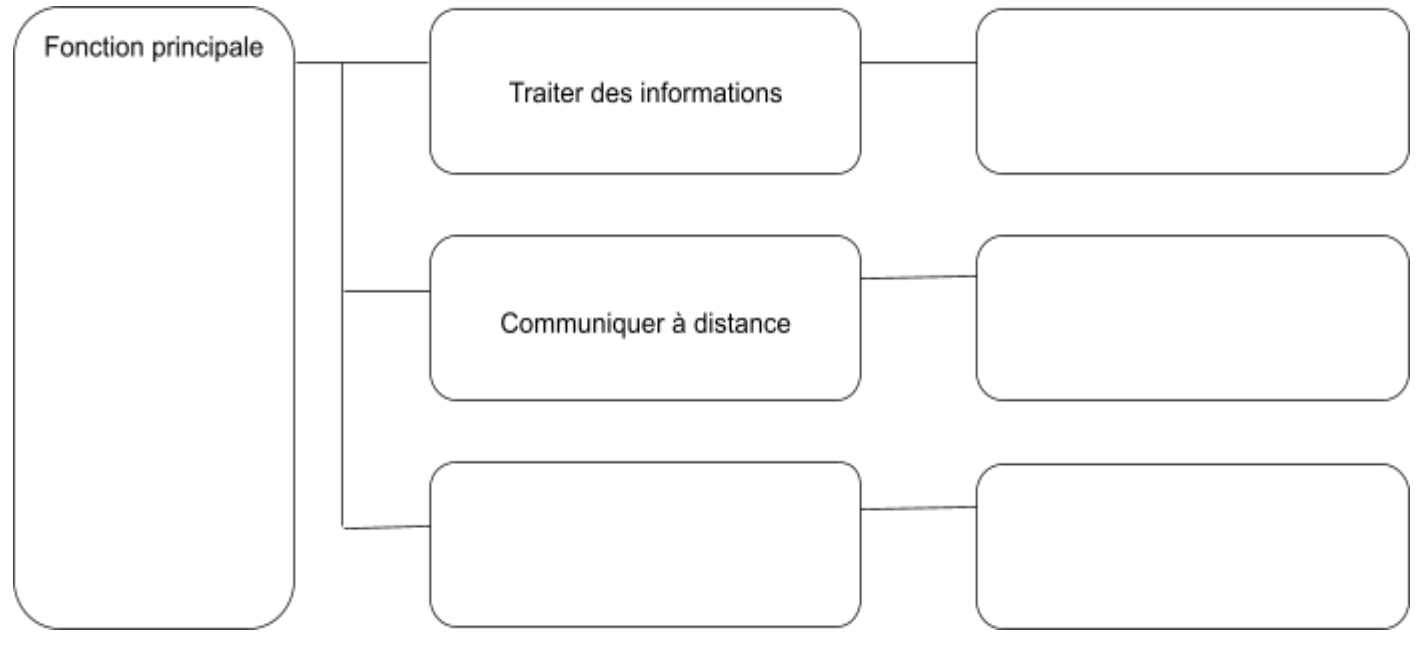

## **3. La chaîne de l'information**

Place les solutions techniques (utilise les aides sur l'ENT)

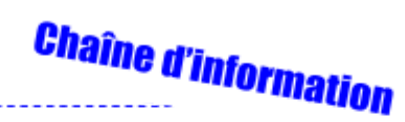

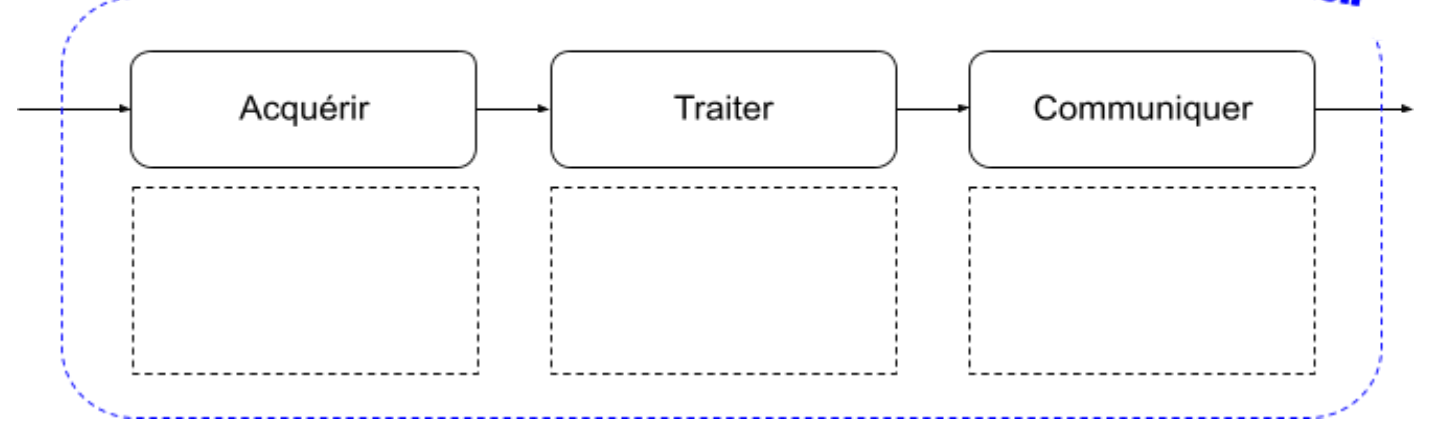